# Exercice : Fonctions sémantiques

Arthur Garnier

February 13, 2015

## **1 Exercice 1**

### **1.1 En descendant**

- $N' \rightarrow N$
- $N \rightarrow f_0 L$
- + N  $\rightarrow$   $f_{0}L.f_{1}L$
- L  $\rightarrow$  B $f_4$
- L  $\rightarrow$  B $f_4$ L
- $B \rightarrow 0$
- $\, {\bf B} \, \rightarrow \, 1$
- $f_0 =$ 
	- **–** decimal=FAUX
	- $-$  valeur  $= 0$
- $f_1 =$ 
	- $-$  decimal  $=$  VRAI
- **–** i=1
- $f_2$  val $B = 0$
- $f_3$  val $B = 1$
- $f_4$  :

```
if (decimal==false)
    valeur = valeur*2+valB;
else {
    valeur= valeur+valB*Math.pow(2, -i);
    i++;
}
1011.1101 = 11.8125
```

```
Avec 101.101 :
```
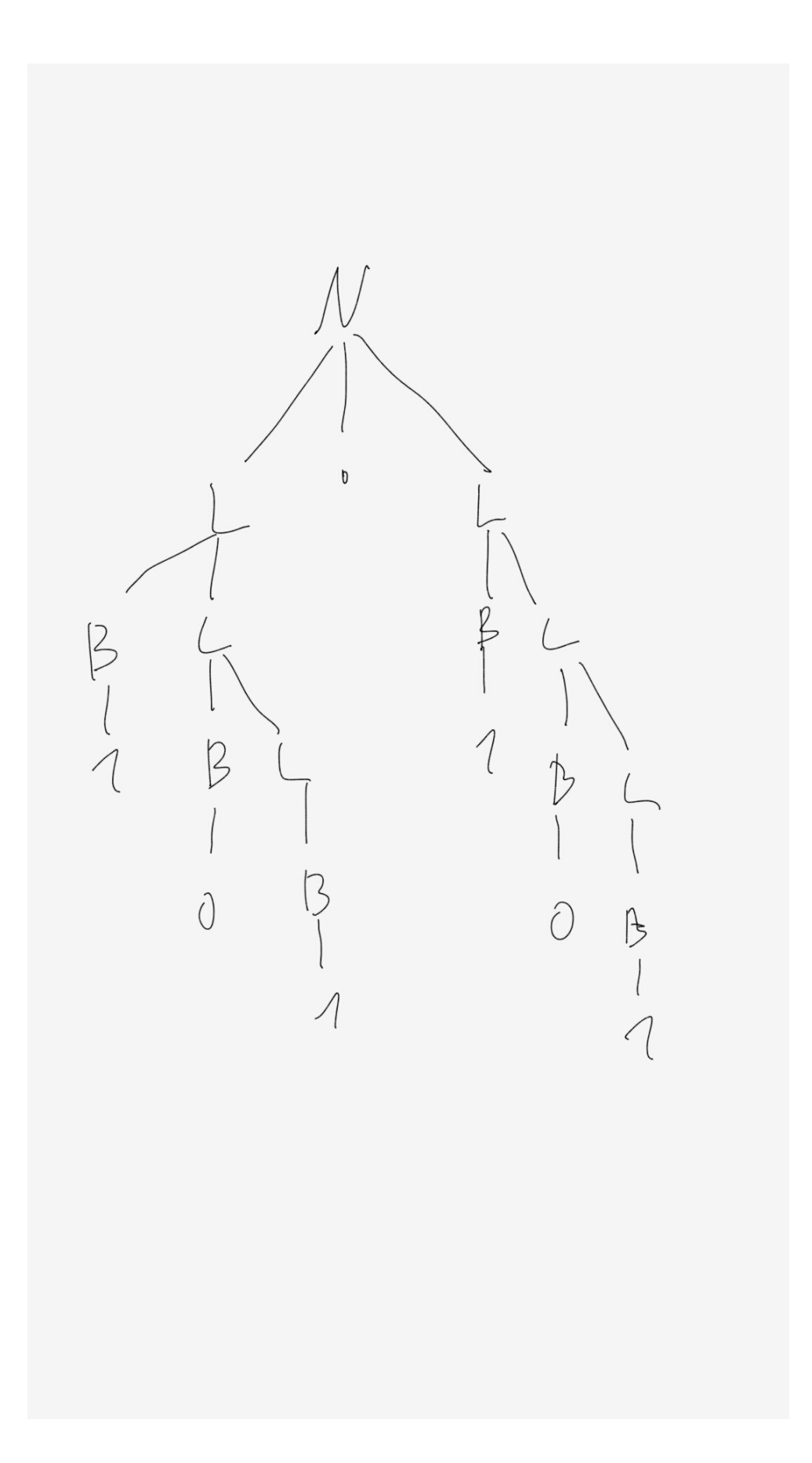

### **1.2 En ascendant**

- $\text{N'} \rightarrow \text{N}$
- $N \rightarrow L$
- $\textsc{N}\rightarrow\textsc{L.L}$
- $L \rightarrow B$
- + L  $\rightarrow$  BL
- $B \rightarrow 0$
- $B \rightarrow 1$
- $f_2 = algo$
- $f_0 = \text{empiler}(0)$
- $f_1 = \text{empiler}(1)$

Init :

```
• decimal = faux
```
•

#### f2 :

```
if (decimal == false){
i=0;
    while(!pile.isEmpty()){
        x=pile.depiler();
        valeur=valeur+x*Math.pow(2, i);
    }
decimal=true;
}
else {
    while(!pile.isEmpty()){
        x=pile.depiler();
        valeurD=(valeurD+x)*1/2;
    }
}
valeur=valeur+valeurD;
```
- A'  $\rightarrow$  A (f = écrire(x) avec x = dépiler)
- $A \rightarrow V$
- $A \rightarrow (A.A) (f_2)$
- $A \rightarrow (AS)$   $(f_2)$
- $S \rightarrow AB(f_2)$

```
• A \rightarrow \wedge (f_1)• V \rightarrow entier (f_0)• V \rightarrow nil(f_1)• f_{0} = empiler(entier)
   • f_1 = empiler(nil)
   • f_2 =x1=depiler();
x2=depiler();
empiler("(x2.x1)");
```

```
• A' \rightarrow A• A \rightarrow V• A \rightarrow (C)• C \rightarrow A.A (f<sub>2</sub>)
   • C \rightarrow L (f<sub>3</sub>)
   • L \rightarrow A(f_4)• L \rightarrow L,A• V \rightarrow entier (f_0)• V \rightarrow nil(f_1)• f_4 =x=depiler();
empiler(#);
empiler(x);
   • f_3 =while(sommet(pile) != #){
x1=depiler();
x2="("+x1+"."+x2+")";
}
depiler(); //dépiler le marqueur
empiler(x2);
```